# The makecell package<sup>∗</sup>

Olga Lapko Lapko.O@g23.relcom.ru

2007/05/24

#### Abstract

This package helps to create common layout for tabular material. The \thead command, based on one-column tabular environment, is offered for creation of tabular column heads. This macro allows to support common layout for tabular column heads in whole documentation. Another command, \makecell, is offered for creation of multilined tabular cells.

Package also offers: 1) macro \makegapedcells, which changes vertical spaces around all cells in tabular, like in tabls package, but uses code of array package. (Macro \makegapedcells redefines macro \@classz from array package. Macro \nomakegapedcells cancels this redefinition.); 2) macros \multirowhead and \multirowcell, which use \multirow macro from multirow package; 3) numbered rows \nline or skipping cells \eline in tabulars; 4) diagonally divided cells (\diaghead); 5) \hline and \cline with defined thickness: \Xhline and \Xcline consequently.

<sup>∗</sup>This file has version number v0.1d, last revised 2007/05/24.

# Contents

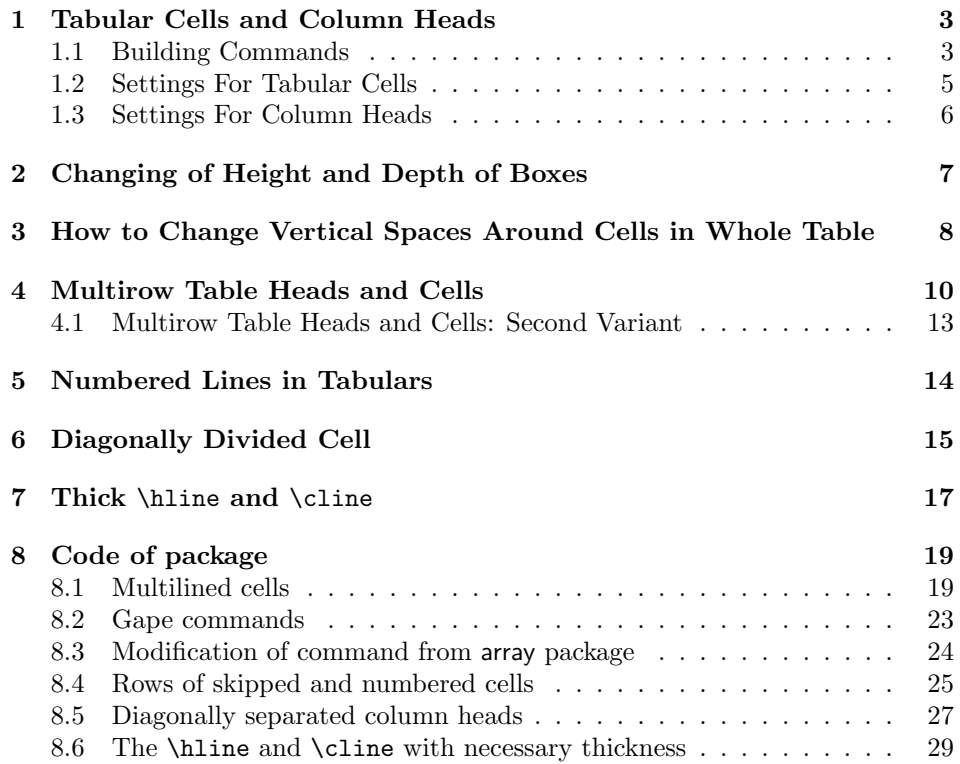

## <span id="page-2-0"></span>1 Tabular Cells and Column Heads

#### <span id="page-2-1"></span>1.1 Building Commands

```
\makecell Macro creates one-column tabular with predefined common settings of alignment,
            spacing and vertical spaces around (see section 1.2). This will be useful for creation
            of multilined cells. This macro allows optional alignment settings.
```
 $\mathcal{h}$  akecell [ $\langle vertical \ or/and \ horizontal \ alignment \$ ]  $\{ \langle cell \ text \rangle \}$ 

For vertical alignment you use t, b, or c—this letters you usually put in optional argument of tabular or array environments. For horizontal alignment you may use alignment settings like  $r$ , 1, or c, or more complex, like  $\{p\{3cm\}\}\$ . Since this package loads array package, you may use such alignment settings like {>{\parindent1cm}p{3cm}}.

```
\begin{tabular}{|c|c|}
\hline
Cell text & 28--31\\
\hline
\makecell{Multilined \\ cell text} & 28--31\\
\hline
\makecell[l]{Left aligned \\ cell text} & 37--43\\
\hline
\makecell*[r]{Right aligned \\ cell text} & 37--43\\
\hline
\makecell[b]{Bottom aligned \\ cell text} & 52--58\\
\hline
\makecell*[{{p{3cm}}}]{Cell long text with predefined width} & 52--58\\
\hline
\makecell[{{>{\parindent1em}p{3cm}}}]{Cell long...} & 52--58\\
\hline
\end{tabular}
```
Starred form of command, \makecell\*, creates vertical \jot spaces around. Note. When you define column alignment like {p{3cm}} in optional argument of \makecell (or \thead, see below), please follow these rules: 1) if vertical alignment defined, write column alignment in group, e.g. [c{p{3cm}}]; 2) if vertical alignment is absent, write column alignment in double group— [{{p{3cm}}}], or add empty group—[{}{p{3cm}}]. Be also careful with vertical alignment when you define column alignment as paragraph block: e.g., use {{b{3cm}}} for bottom alignment (and {{m{3cm}}} for centered vertical alignment).

\thead Macro creates one-column tabular for column heads with predefined common settings (see table [2\)](#page-3-0). This macro uses common layout for column heads: font, alignment, spacing, and vertical spaces around (see section [1.3\)](#page-5-0).

```
\renewcommand\theadset{\def\arraystretch{.85}}%
\begin{tabular}{|l|c|}
\hline
```
Table 1. Example of multilined cells

| Cell text                               | $28 - 31$ |
|-----------------------------------------|-----------|
| Multilined<br>cell text                 | $28 - 31$ |
| Left aligned<br>cell text               | $37 - 43$ |
| Right aligned<br>cell text              | $37 - 43$ |
| Bottom aligned<br>cell text             | $52 - 58$ |
| Cell long text with<br>predefined width | $52 - 58$ |
| Cell long text with<br>predefined width | $52 - 58$ |

```
\thead{First column head}&
  \thead{Second \\multlined \\ column head}\\
\hline
Left column text & 28 - -31\hline
\end{tabular}
```
Table 2. Example of column heads

<span id="page-3-0"></span>

| First column head     | Second<br>multlined<br>column head |
|-----------------------|------------------------------------|
| Long left column text | 28-31                              |

Starred form of command, \thead\*, creates vertical \jot spaces around.

\rothead Creates table heads rotated by  $90°$  counterclockwise. Macro uses the same font and spacing settings as previous one, but column alignment changed to p{\rotheadsize} with \raggedright justification: in this case left side of all text lines "lies" on one base line.

\rotheadsize This parameter defines the width of rotated tabular heads. You may define that like:

\setlength\rotheadsize{3cm}

or

\settowidth\rotheadsize{\theadfont  $\widehat{\theta}$  head text}}

like in following example (table [3\)](#page-4-1):

\settowidth\rotheadsize{\theadfont Second multilined} \begin{tabular}{|l|c|}

```
\hline
\thead{First column head}&
  \rothead{Second multilined \\ column head}\\
\hline
Left column text & 28--31\\
\hline
\end{tabular}
```
Table 3. Example of rotated column heads

<span id="page-4-1"></span>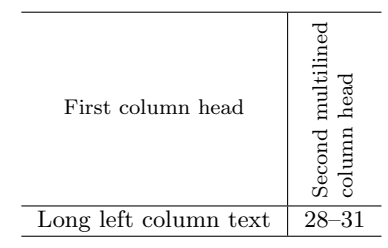

#### <span id="page-4-0"></span>1.2 Settings For Tabular Cells

This section describes macros, which make layout tuning for multilined cells, created by \makecell macro (and also \multirowcell and \rotcell macros). The \cellset macro also is used by \thead (\rothead, \multirowtead) macro. \cellset Spacing settings for cells. Here you could use commands like: \renewcommand\cellset{\renewcommand\arraytretch{1}% \setlength\extrarowheight{0pt}} as was defined in current package. \cellalign Default align for cells. Package offers vertical and horizontal centering alignment, it defined like: \renewcommand\cellalign{cc} \cellgape Define vertical spaces around \makecell, using \gape command if necessary. It defined like: \renewcommand\cellgape{} You may define this command like \renewcommand\cellgape{\Gape[1pt]} or \renewcommand\cellgape{\gape[t]} (See also section [2](#page-6-0) about \gape and \Gape command.) \cellrotangle The angle for rotated cells and column heads. The default value 90 (counterclockwise). This value definition is used by both \rotcell and \rothead macros. 5

<span id="page-5-0"></span>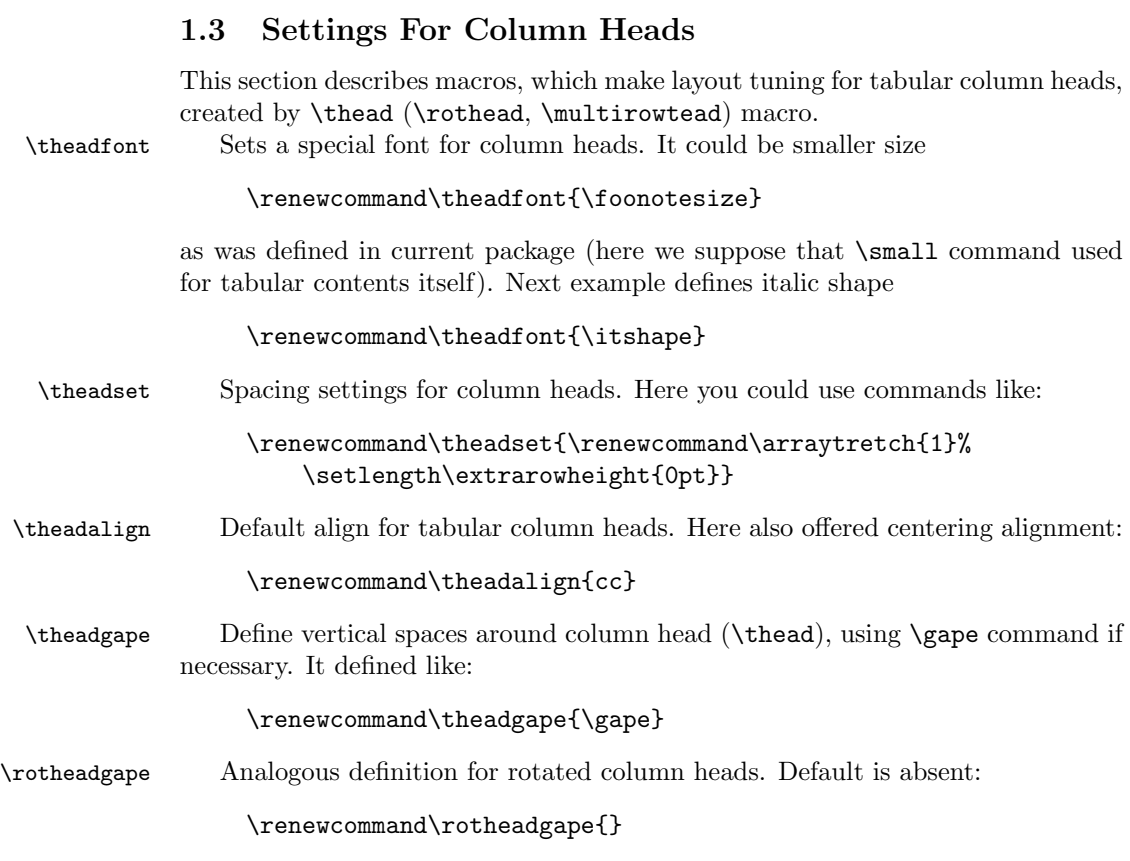

## <span id="page-6-0"></span>2 Changing of Height and Depth of Boxes

Sometimes tabular or array cells, or some elements in text need a height/depth correction. The \raisebox command could help for it, but usage of that macro in these cases, especially inside math, is rather complex. Current package offers the \gape macro, which usage is similar to \smash macro. The \gape macro allows to change height and/or depth of included box with necessary dimension.

\gape This macro changes included box by \jot value (usually 3 pt). It is defined with optional and mandatory arguments, like \smash macro, which (re)defined by amsmath package. Optional argument sets change of height only (t) or depth only (b). Mandatory argument includes text.

\gape  $[\langle t \text{ or } b \rangle] \{ \langle text \rangle \}$ 

Examples of usage:

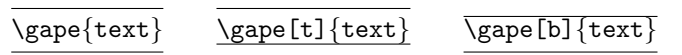

\Gape Another way of height/depth modification. This macro allows different correction for height and depth of box:

 $\verb|\Gape[(height corr)][}]$ 

If both arguments absent,  $\G$ ape command works like  $\gtrsim$  (text), in other words, command uses \jot as correction value for height and depth of box.

If only one optional argument exists, \Gape command uses value from this argument for both height and depth box corrections.

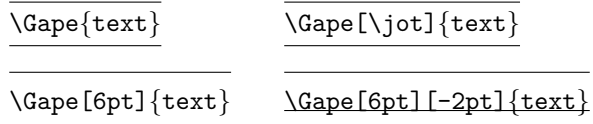

You may also use **\height** and **\depth** parameters in optional arguments of \Gape macro, parameters was borrowed from \raisebox command.

\topstrut \botstrut

\bottopstrut These three macros modify standard \strut by \jot value: \bottopstrut changes both height and depth; \topstrut changes only height; \botstrut changes only depth. These commands could be useful, for example, in first and last table rows.

> Note. If you use bigstrut package note that these macros duplicate \bigstrut, \bigstrut[t], and \bigstrut[b] commands consequently. Please note that value, which increases strut in \topstrut etc. equals to \jot, but \bigstrut and others use a special dimension \bigstrutjot.

## <span id="page-7-0"></span>3 How to Change Vertical Spaces Around Cells in Whole Table

This section describes macros which try to emulate one of possibilities of tabls package: to get necessary vertical spacing around cells.

\setcellgapes Sets the parameters for vertical spaces:

\setcellgapes[ $\langle t \text{ or } b \rangle$ ]{ $\langle value \rangle$ }

The next examples with array and tabular use following settings:

\setcellgapes{5pt}

You may also try to load negative values if you wish. This macro you may put in the preamble as common settings.

\makegapedcells The first macro switches on vertical spacing settings. The second cancels \nomakegapedcells first one.

> The \makegapedcells macro temporarily redefines macro \@classz of array package, so use this mechanism carefully. Load \makegapedcells inside group or inside environment (see table [4\)](#page-8-0):

```
\begin{table}[h]
\makegapedcells
...
\end{table}
```
Please note that space defined in **\setcellgapes** and space which creates \gape mechanism in commands for tabular cells (usually \thead or \makecell\*) are summarized.

8

<span id="page-8-0"></span>

| Cell text                               | $28 - 31$ |
|-----------------------------------------|-----------|
| Multilined<br>cell text                 | $28 - 31$ |
| Left aligned<br>cell text               | $37 - 43$ |
| Right aligned<br>cell text              | $37 - 43$ |
| Bottom aligned<br>cell text             | $52 - 58$ |
| Cell long text with<br>predefined width | $52 - 58$ |
| Cell long text with<br>predefined width | $52 - 58$ |

Table 4. Example of multilined cells with additional vertical spaces

## <span id="page-9-0"></span>4 Multirow Table Heads and Cells

The next examples show usage of macros which use \multirow command from multirow package.

At first goes short repetition of arguments of \multirow macro itself:

 $\mathcal{\langle}(\nabla\phi)\}[\langle\phi\rangle]\{\langle\phi\rangle\}[\langle\phi\rangle]\{\langle\phi\rangle\}$ 

 $\{\langle nrow \rangle\}$  sets number of rows (i.e. text lines);  $[\langle njot \rangle]$  is mainly used if you've used bigstrut package: it makes additional tuning of vertical position (see comments in multirow package);  $\{\langle width \rangle\}$  defines width of contents, the \* sign used to indicate that the text argument's natural width is to be used;  $[\langle \text{vmove} \rangle]$  is a length used for fine tuning: the text will be raised (or lowered, if  $\langle \textit{vmove} \rangle$  is negative) by that length;  ${\langle contents \rangle}$  includes "\multirow'ed" text.

\multirowcell These two macros use following arguments (example uses \multirowcell com- \multirowthead mand):

 $\mathcal{\mathcal{H}}(nrow)\}$ [ $\downarrow move$ ][hor alignment]]{ $\mathcal{\mathcal{H}}(contents)$ }

in these macros were skipped  $[\langle nj\omega \rangle]$  and  ${\langle \langle width \rangle \rangle}$ . Instead of tuning optional argument  $[\langle\eta j \rangle]$  for vertical correction used  $[\langle\eta m \nu \rangle]$  optional argument. For the  $\{width\}$  argument both \multirowcell and \multirowthead macros use natural width of contents (i.e. the \* argument used).

First example (table [5\)](#page-10-0) with "\multirow'ed" column heads and cells:

```
\renewcommand\theadset{\def\arraystretch{.85}}%
```
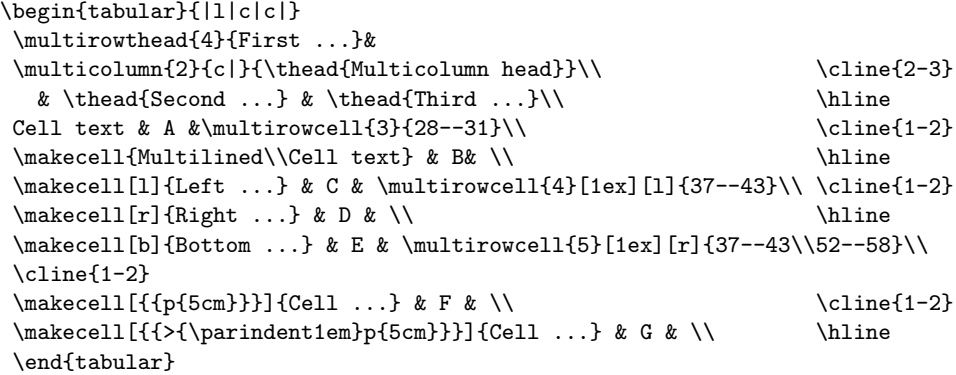

Second example (table [6\)](#page-10-1) with "multirow'ed" column heads and cells uses \makegapedcells command. The \theadgape command does nothing:

```
\makegapedcells
\renewcommand\theadset{\def\arraystretch{.85}}%
\renewcommand\theadgape{}
...
```
The last example (table [7\)](#page-11-0) uses tabularx environment with \hsize in the width argument.

<span id="page-10-0"></span>

|                                                        | Multicolumn head                   |                        |  |
|--------------------------------------------------------|------------------------------------|------------------------|--|
| First Column head                                      | Second<br>multlined<br>column head | Third<br>column head   |  |
| Cell text                                              | А                                  |                        |  |
| Multilined<br>Cell text                                | B                                  | $28 - 31$              |  |
| Left aligned<br>cell text                              | C                                  |                        |  |
| Right aligned<br>cell text                             | D                                  | $37 - 43$              |  |
| Bottom aligned                                         |                                    |                        |  |
| cell text                                              | E                                  |                        |  |
| Cell long long long long text with<br>predefined width | F                                  | $37 - 43$<br>$52 - 58$ |  |
| Cell long long long long text with<br>predefined width | G                                  |                        |  |

Table 5. Example of "\multirow'ed" cells

Table 6. Example of "\multirow'ed" cells and additional vertical spaces

<span id="page-10-1"></span>

|                                                        | Multicolumn head                   |                        |  |
|--------------------------------------------------------|------------------------------------|------------------------|--|
| First Column head                                      | Second<br>multlined<br>column head | Third<br>column head   |  |
| Cell text                                              | A                                  |                        |  |
| Multilined<br>Cell text                                | $28 - 31$<br>B                     |                        |  |
| Left aligned<br>cell text                              | C                                  | $37 - 43$              |  |
| Right aligned<br>cell text                             | D                                  |                        |  |
| Bottom aligned<br>cell text                            | F.                                 |                        |  |
| Cell long long long long text with<br>predefined width | $_{\rm F}$                         | $37 - 43$<br>$52 - 58$ |  |
| Cell long long long long text with<br>predefined width | G                                  |                        |  |

<span id="page-11-0"></span>

|                                                             | Multicolumn head                   |                        |  |  |
|-------------------------------------------------------------|------------------------------------|------------------------|--|--|
| First Column head                                           | Second<br>multlined<br>column head | Third<br>column head   |  |  |
| Cell text                                                   | А                                  |                        |  |  |
| Multilined<br>Cell text                                     | $28 - 31$<br>B                     |                        |  |  |
| Left aligned<br>cell text                                   | $\rm C$                            | $37 - 43$              |  |  |
| Right aligned<br>cell text                                  | D                                  |                        |  |  |
| Bottom aligned<br>cell text                                 | E                                  |                        |  |  |
| Cell long long long long long text with predefined<br>width | $_{\rm F}$                         | $37 - 43$<br>$52 - 58$ |  |  |
| Cell long long long long long text with predefined<br>width | G                                  |                        |  |  |

Table 7. Example of tabularx environment

```
\makegapedcells
\renewcommand\theadset{\def\arraystretch{.85}}%
\renewcommand\theadgape{}
\begin{tabularx}\hsize{|X|c|c|}
...
\cline{1-2}
\label{th:main} $$\makecell[{{p}{\hspace{.035cm}}}{Cell 1 ...} & F & \\ \n\cline{1-2}
\makecell[{{>{\parindent1em}p{\hsize}}}]{Cell ...} & G & \\
\hline
\end{tabularx}
```
As you may see the \makecell's in last two rows defined as

```
\makecell[{{p{\hsize}}}]{...}
```
and

```
\label{th:main} $$\makecell{{\sqrt\parent1em}p^{\hspace{1.5pt}}}{\ldots} \quad \mbox{and} $$
```
consequently.

## <span id="page-12-0"></span>4.1 Multirow Table Heads and Cells: Second Variant

Another, simplified, variant of multirow cell: use \makecell and \thead commands, and set  $\setminus\setminus$  with negative space at the end, for example

\thead{First Column head\\[-5ex]}

cells, which stay in one "multi row" will have the same value of this negative space, in spite of different number of lines in their contents.

## <span id="page-13-0"></span>5 Numbered Lines in Tabulars

The three commands **\eline**, **\nline**, **\rnline** allow to skip:

 $\ell \mathsf{number}$  of cells)

and numbering (\nline) a few/all sells in the row:

 $\in[\langle numbering type \rangle]$ [ $\{start number\}$ ]{ $\{number of cells\}$ }

Command \rnline does the same as \nline, but allows numbering by Russian letters (it redefines LATEX's \Alph and \alph with \Asbuk and \asbuk consequently). (see table [8\)](#page-13-1)

\begin{tabular}{|\*{12}{c|}} \hline \eline{6}  $\{\ \}$  $\ln^6$ \eline{3} & \nline[1][4]{3} \\ \hline \nline[(a)]{6} \\ \hline<br>\nline[column I]{6} \ \\ \hline  $\lnline[column I]{6}$ \end{tabular}

<span id="page-13-1"></span>

|          |          |          |          | b        |          |
|----------|----------|----------|----------|----------|----------|
| column 1 | column 2 | column 3 | column 4 | column 5 | column 6 |

Table 8. Examples of filling of cells

## <span id="page-14-0"></span>6 Diagonally Divided Cell

This variant of head's positioning is not too popular nowadays, but in the some cases it could be used. Instead of creating of multicolumn head above a wide couple of all column heads except the very left column, the most left column head (upper left cell) divided by diagonal line. The lower head is usually head of very left column and upper head—"multicolumn" to all other column heads of table to the right.

This package offers macro based on possibilities of picture environment.

 $\delta$  \diaghead( $\langle$ H *ratio*, $V$  *ratio*)){ $\langle$ *Text set for column width*}}  $\{\langle First \ head \rangle\}\{\langle Second \ head \rangle\}$ 

where ( $\langle H \text{ ratio},V \text{ ratio} \rangle$ ) sets the ratios like in **\line** command (digits from 1 up to 6). This argument is optional, the default ratio (\line direction) defined as  $(5,-2)$ .

The  $\{\langle Text\ set\ for\ column\ width\rangle\}$  defined by hand, for example: 1) sets the width, using longest text lines from both heads—in this case you must put \theadfont macro, if you use \thead's; 2) the longest text from the rest of column; 3)  $\hbar\psi\value\$ , even  $\hbar\psi\hbar\zeta$  the case of p column (or X column in tabularx environment). The  $\{\langle First \ head\rangle\}$  is head in lower corner (usually for first or very left column),  $\{\langle Second \ head \rangle\}$ —in the upper corner (head for the all right columns).

Here is code of table [9.](#page-15-0)

```
\makegapedcells
\begin{tabular}{|l|c|c|}\hline
\diaghead{\theadfont Diag ColumnmnHead II}%
       {Diag Column \\Head I}{Diag\\Column Head II}&
\thead{Second\\column}&\thead{Third\\column}\\
\hline...
\end{tabular}\medskip
\begin{tabularx}{.62\hsize}{|X|c|c|}\hline
\diaghead(-4,1){\hskip\hsize}%
       {Diag \\Column Head I}{Diag Column \\Head II}&
\thead{Second\\column}&\thead{Third\\column}\\
\hline...
\end{tabularx}\medskip
\nomakegapedcells
 \begin{tabular}{|l|c|c|}\hline
\diaghead(4,1){\hskip4.2cm}%
```

```
{Diag \\Column Head I}{Diag Column \\Head II}&
\thead{Second\\column}&\thead{Third\\column}\\
```
...

The correct position of diagonal ends depends of width of column. If cell width is narrower then necessary column ends of diagonal don't touch corners of cell.

| Diag Column<br>Third<br>Second<br>Head II<br>Diag                   |               |
|---------------------------------------------------------------------|---------------|
| column<br>column<br>Column Head I                                   |               |
| Left aligned<br>$37 - 43$<br>A<br>cell text                         |               |
| Right aligned<br>$37 - 43$<br>B<br>cell text                        |               |
| Bottom aligned<br>С<br>$52 - 58$<br>cell text                       |               |
| Diag Column<br>Second<br>Head II<br>Diag<br>column<br>Column Head I | Thiı<br>colur |

<span id="page-15-0"></span>Table 9. Examples of tabulars with diagonally divided cells

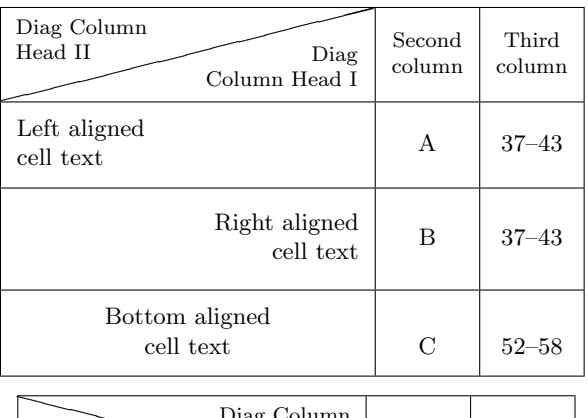

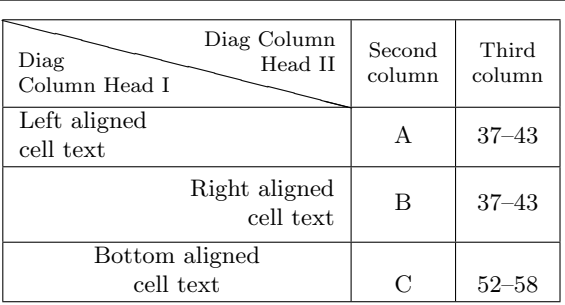

## <span id="page-16-0"></span>7 Thick \hline and \cline

For horizontal rules in tabular there were added two commands \Xhline and \Xcline They use additional mandatory argument with defined rule width.

The example, with result in table [10.](#page-17-0)

```
%
\begin{table}
\renewcommand\theadset{\def\arraystretch{.85}}%
\renewcommand\theadgape{}
\ttabbox
{\caption{...}\label{...}}%
{\begin{tabular}{!{\vrule width1.2pt}c
                 !{\vrule width1.2pt}c|c
                 !{\vrule width1.2pt}}
\Xhline{1.2pt}
\multirowthead{4}{First Column head}&
\multicolumn{2}{c!{\vrule width1.2pt}}{\thead{Multicolumn head}}\\
\Xcline{2-3}{1.2pt}
& \thead{Second \\multlined \\ column head} &
 \thead{Third \\ column head}\\
\Xhline{1.2pt}
Cell text & A &\multirowcell{4}{28--31}\\
...
\Xhline{1.2pt}
\end{tabular}}
\end{table}
```
<span id="page-17-0"></span>

|                                                                  | Multicolumn head                   |                        |  |  |
|------------------------------------------------------------------|------------------------------------|------------------------|--|--|
| First Column head                                                | Second<br>multlined<br>column head | Third<br>column head   |  |  |
| Cell text                                                        | A                                  |                        |  |  |
| Multilined<br>Cell text                                          | B                                  | $28 - 31$              |  |  |
| Left aligned<br>cell text                                        | C                                  | $37 - 43$              |  |  |
| Right aligned<br>cell text                                       | D                                  |                        |  |  |
| Bottom aligned<br>cell text                                      | F.                                 |                        |  |  |
| Cell long long long long long<br>text with predefined width      | F                                  | $37 - 43$<br>$52 - 58$ |  |  |
| Cell long long long long long long<br>text with predefined width | G                                  |                        |  |  |

Table 10. Example of tabular environment with thick lines

## <span id="page-18-0"></span>8 Code of package

## <span id="page-18-1"></span>8.1 Multilined cells

First goes request of array package.

```
1 \RequirePackage{array}
```
\makecell The definition of command for multilined cells. At first defined \gape stuff. Nonstar form loads special setting for vertical space around (if it used). Star form always creates additional vertical \jot-spaces.

```
2 \newcommand\makecell{\@ifstar{\let\tabg@pe\gape\makecell@}%
3 {\let\tabg@pe\cellgape\makecell@}}
```
Next macro loads vertical and horizontal common alignment for cells and loads redefined spacing parameters \arraystretch and \extrarowheight if these parameters were redefined.

```
4 \newcommand\makecell@{\def\t@bset{\cellset}%
```
- 5 \let\mcell@align\cellalign
- 6 \@ifnextchar[\mcell@tabular

```
7 {\expandafter\mcell@@tabular\cellalign\@nil}}
```
\thead The macro for tabular column heads. At first defined \gape stuff. Non-star from loads special setting for vertical space around (if it used). Star form always creates additional vertical \jot-spaces.

```
8 \newcommand\thead{\@ifstar{\let\tabg@pe\gape\thead@}%
9 {\left\{\delta\phi\delta\theta\phi\delta\theta\phi\delta\theta\right\}}
```
Next macro loads vertical and horizontal common alignment for column heads and loads redefined spacing parameters \arraystretch and \extrarowheight if these parameters were redefined. (First go settings for cells, as for \makecell, then special settings for column heads.)

For column heads also loaded font settings.

```
10 \newcommand\thead@{\def\t@bset{\cellset\theadfont\theadset}%
```

```
11 \let\mcell@align\theadalign
```
12 \@ifnextchar[\mcell@tabular

```
13 {\expandafter\mcell@@tabular\theadalign\@nil}}
```
\rotheadsize The width dimension for rotated cells.

14 \@ifdefinable\rotheadsize{\newdimen\rotheadsize}

\rotcell The macro for rotated cell. If no rotating package loaded this macro works like \makecell.

```
15 \newcommand\rotcell{\@ifundefined{turn}%
```
- 16 {\PackageWarning{makecell}%
- 17 {\string\rotcell\space needs rotating package}%

```
18 \let\tabg@pe\empty\let\t@bset\cellset\makecell@}
```
19 {\@ifnextchar[{\@rotcell}{\@@rotcell}}}

For rotated cell default column setting is similar to p{\rotheadsize} (plus some additional justification settings)

\@ifdefinable\@rotcell{}

```
21 \def\@rotcell[#1]#2{\makecell{\\[-.65\normalbaselineskip]
22 \turn{\cellrotangle}\makecell[#1]{#2}\endturn}}
23 \newcommand\@@rotcell[1]{\makecell{\\[-.65\normalbaselineskip]
24 \turn{\cellrotangle}\makecell[c{>{\rightskip0explus
25 \rotheadsize\hyphenpenalty0\pretolerance-1%
26 \noindent\hskip\z@}p{\rotheadsize}
```

```
27 }]{#1}\endturn}}
```
\rothead The macro for rotated tabular column heads. If no rotating package loaded this macro works like \thead.

```
28 \newcommand\rothead{\@ifundefined{turn}%
```
- {\PackageWarning{makecell}{\string\rothead\space
- needs rotating package}%
- \let\tabg@pe\theadgape

```
32 \def\t@bset{\cellset\theadfont\theadset}\thead@}%
```
- {\let\theadgape\rotheadgape
- \@ifnextchar[{\@rothead}{\@@rothead}}}

For rotated column head default column setting is similar to p{\rotheadsize} (plus some additional justification settings)

```
35 \@ifdefinable\@rothead{}
36 \def\@rothead[#1]#2{\thead{\\[-.65\normalbaselineskip]
37 \turn{\cellrotangle}\thead[#1]{#2@{}}\endturn}}
38 \newcommand\@@rothead[1]{\thead{\\[-.65\normalbaselineskip]
39 \turn{\cellrotangle}\thead[c{>{\rightskip0explus
40 \rotheadsize\hyphenpenalty0\pretolerance-1%
41 \noindent\hskip\z@}p{\rotheadsize}
42 @{}}]{#1}\endturn}}
```
\multirowcell The macro for multirow cells. If no multirow package loaded this macro works like \makecell.

```
43 \newcommand\multirowcell{\@ifundefined{multirow}%
```
- {\PackageWarning{makecell}{\string\multirowcell\space
- needs multirow package}}%
- {\let\mcell@multirow\multirow}\mcell@mrowcell@}

These macros define settings for  $\text{multirow arguments}.$ 

\newcommand\mcell@mrowcell@[1]{\@ifnextchar

```
48 [{\mcell@mrowcell@@{#1}}{\mcell@mrowcell@@{#1}[0pt]}}
```

```
49 \@ifdefinable\mcell@mrowcell@@{}
```

```
50 \def\mcell@mrowcell@@#1[#2]{\edef\mcell@nrows{#1}\edef\mcell@fixup{#2}%
```
- \let\tabg@pe\cellgape\makecell@}
- \multirowthead The macro for multirow column heads. If no multirow package loaded this macro works like \thead.

\newcommand\multirowthead{\@ifundefined{multirow}%

- {\PackageWarning{makecell}{\string\multirowthead\space
- needs multirow package}}%
- {\let\mcell@multirow\multirow}\mcell@mrowhead@}

These macros define settings for  $\text{multirow arguments}.$ 

- \newcommand\mcell@mrowhead@[1]{\@ifnextchar
- [{\mcell@mrowhead@@{#1}}{\mcell@mrowhead@@{#1}[0pt]}}

```
58 \@ifdefinable\mcell@mrowhead@@{}
```
\def\mcell@mrowhead@@#1[#2]{\edef\mcell@nrows{#1}\edef\mcell@fixup{#2}%

```
\let\tabg@pe\theadgape\thead@}
```
\mcell@multirow By default \mcell@multirow macro gobbles \multirow's arguments.

```
61 \@ifdefinable\mcell@multirow{}
62 \def\mcell@multirow#1#2[#3]{}%
```
Definitions for horizontal and vertical alignments, which use by tabular and array environments.

For 1, r, t, and b alignments commands set c-argument as vertical or horizontal centering alignment if necessary. For and  $r$  alignments also redefined alignment settings for **\makecell** (**\thead**) blocks.

```
63 \newcommand\mcell@l{\def\mcell@ii{l}\let\mcell@c\mcell@ic
64 \global\let\mcell@left\relax}
65 \newcommand\mcell@r{\def\mcell@ii{r}\let\mcell@c\mcell@ic
66 \global\let\mcell@right\relax}
67 \newcommand\mcell@t{\def\mcell@i{t}\let\mcell@c\mcell@iic}
68 \newcommand\mcell@b{\def\mcell@i{b}\let\mcell@c\mcell@iic}
69 \newcommand\mcell@{}
If alone c-argument loaded it is used for horizontal alignment.
```

```
70 \newcommand\mcell@c{\def\mcell@ii{c}}
71 \newcommand\mcell@ic{\def\mcell@i{c}}
```
\newcommand\mcell@iic{\def\mcell@ii{c}}

Default vertical and horizontal alignment is centered.

- \newcommand\mcell@i{c}
- \newcommand\mcell@ii{c}

Default horizontal alignment of \makecell (\thead) blocks is centered.

```
75 \@ifdefinable\mcell@left{\let\mcell@left\hfill}
```

```
76 \@ifdefinable\mcell@right{\let\mcell@right\hfill}
```
\mcell@tabular The core macros for tabular building.

```
\mcell@@tabular
\mcell@@@tabular
                     Next few macros for sorting of \makecell (\thead) arguments.
                  77 \@ifdefinable\mcell@tabular{}\@ifdefinable\mcell@@tabular{}
                  78 \@ifdefinable\mcell@@@tabular{}
                  79 \def\mcell@tabular[#1]#2{\mcell@@tabular#1\@nil{#2}}
                  The code for this macro borrowed from caption 3.x package (AS).
                  80 \newcommand\mcell@ifinlist[2]{%
```

```
81 \let\next\@secondoftwo
```

```
82 \edef\mcell@tmp{#1}%
```

```
83 \@for\mcell@Tmp:={#2}\do{%
```

```
84 \ifx\mcell@tmp\mcell@Tmp
```

```
85 \let\next\@firstoftwo
```

```
86 \fi}\next}
```
The \mcell@@tabular macro at first calls \mcell@setalign macro for sorting of alignment arguments, then calls \mcell@@@tabular macro, which created tabular cell or column head.

```
87 \def\mcell@@tabular#1#2\@nil#3{%
```

```
88 \expandafter\mcell@setalign\mcell@align\@nil
```

```
89 \mcell@setalign{#1}{#2}\@nil
```

```
90 \expandafter\mcell@@@tabular\expandafter\mcell@i\mcell@ii\@nil{#3}}
```
\mcell@setalign This macro sorts arguments for vertical and horizontal alignment.

First argument has second check at the end of macro for the case if it is cargument.

```
91 \@ifdefinable\mcell@setalign{}
```
92 \def\mcell@setalign#1#2\@nil{\def\@tempa{#1}\def\@tempc{c}%

Restore default alignment for \makecell and \thead blocks.

93 \global\let\mcell@left\hfill\global\let\mcell@right\hfill

If in optional argument appears alone c-argument it defines horizontal centering only.

```
94 \def\mcell@c{\def\mcell@ii{c}}%
```

```
95 \mcell@ifinlist{#1}{l,r,t,b,c,}{\@nameuse{mcell@#1}}%
```
If argument is not  $1, r, c, t$ , or  $\mathfrak b$  it could define horizontal alignment only.

```
96 {\def\mcell@ii{#1}\let\mcell@c\mcell@ic
97 \let\mcell@left\relax\let\mcell@right\relax}%
98 \mcell@ifinlist{#2}{l,r,t,b,c,}{\@nameuse{mcell@#2}}%
```
If argument is not  $l, r, c, t$ , or  $b$  it could define horizontal alignment only.

```
99 {\def\mcell@ii{#2}\let\mcell@c\mcell@ic
100 \let\mcell@left\relax\let\mcell@right\relax}%
```
Here goes repeated check for first argument, if it is c-argument we call \mcell@c command, which can be now redefined.

```
101 \ifx\@tempa\@tempc\mcell@c\fi
102 }
```
This macro builds tabular itself. First (and last) go commands which align  $\mathcal{L}$  and  $\theta$  blocks like 1, r, or c (if they loaded). Then goes check whether math mode exists. The \mcell@multirow emulation macro transforms to \multirow when necessary.

```
103 \def\mcell@@@tabular#1#2\@nil#3{%\mcell@mstyle
104 \ifdim\parindent<\z@\leavevmode\else\noindent\fi
105 \null\mcell@left
106 \ifmmode
107 \mcell@multirow\mcell@nrows*[\mcell@fixup]{\tabg@pe
108 {\hbox{\t@bset$\array[#1]{@{}#2@{}}#3\endarray$}}}%
```
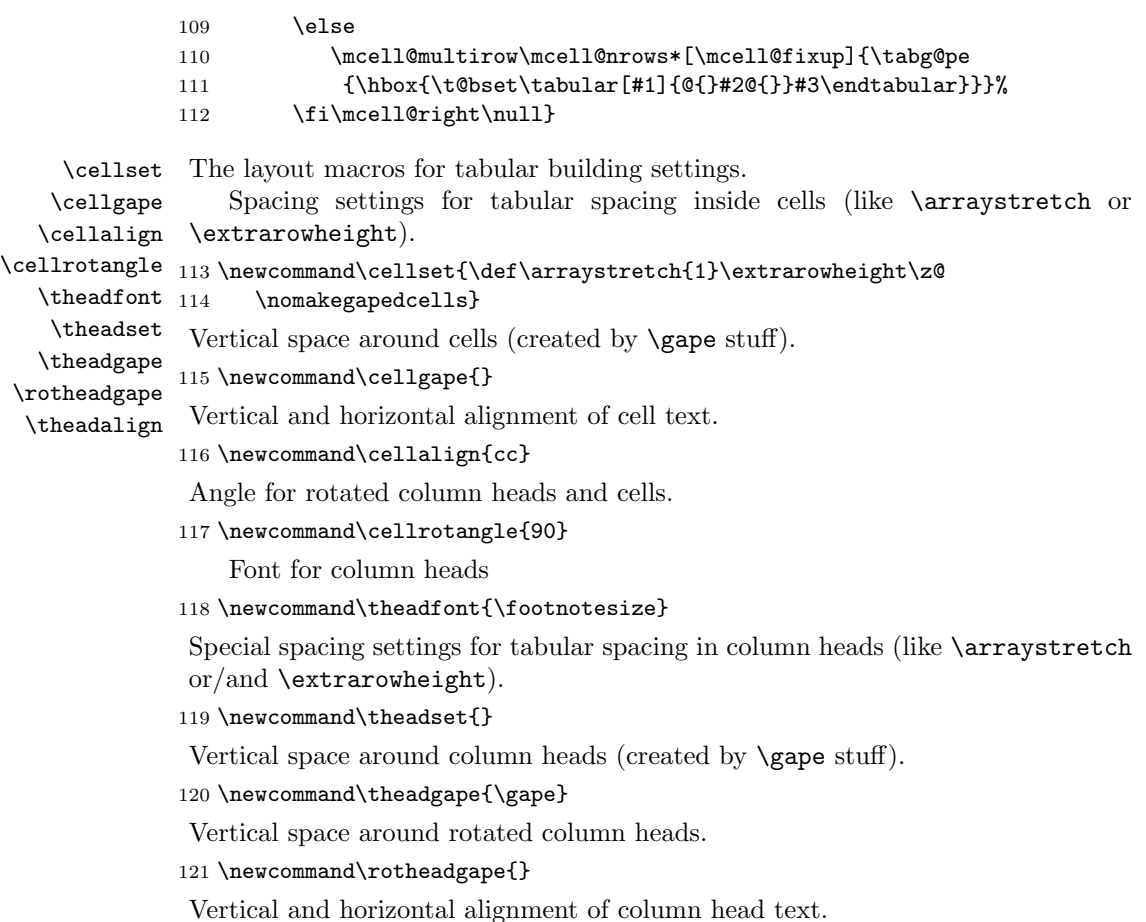

122 \newcommand\theadalign{cc}

#### <span id="page-22-0"></span>8.2 Gape commands

\gape The macro itself. It uses analogous to \smash macro from amsmath package.

\setcellgapes  $_{123 \text{name}\g{ \@ifnextchar{0}{\@gap{}\@gap{}\@gap{}\@gap{}}\}$ 

The \setcellgapes defines settings used by \makegapedcells command. First goes check for optional argument.

124 \newcommand\setcellgapes{\@ifnextchar[%]

```
125 {\mcell@setgapes{MB}}{\mcell@setgapes{MB}[tb]}}
```
Then body of settings.

```
126 \@ifdefinable\@setcellgapes{}
127 \def\mcell@setgapes#1[#2]#3{\expandafter\let\csname
128 mcell@#1@\expandafter\endcsname\csname mcell@mb@#2\endcsname
129 \@namedef{mcell@#1jot}{#3}%
```
Negative compensate inside \makegapedsells area.

```
130 \@namedef{mcell@#1negjot}{-#3}\@namedef{mcell@#1negtb}{#2}}
```

```
131 \newcommand\negjot[1]{{\jot\mcell@MBnegjot\gape[mcell@MBnegtb]{#1}}}
```
The macros which count advanced height and depth of boxes.

```
132 \newcommand\mcell@mb@t[2]{%
```

```
133 \@tempdima\ht#1\advance\@tempdima#2\ht#1\@tempdima}
```

```
134 \newcommand\mcell@mb@b[2]{%
```

```
135 \@tempdimb\dp#1\advance\@tempdimb#2\dp#1\@tempdimb}
```

```
136 \newcommand\mcell@mb@tb[2]{\mcell@mb@t{#1}{#2}\mcell@mb@b{#1}{#2}}
```
The body of **\gape** macros.

137 \@ifdefinable\@gape{}\@ifdefinable\@@gape{}

```
138 \def\@gape[#1]{\mcell@setgapes{mb}[#1]{\jot}\@@gape}
```
139 \def\@@gape{%

```
140 \ifmmode \expandafter\mathpalette\expandafter\mathg@pe
```
- 141 \else \expandafter\makeg@pe
- 142 \fi}

\makeg@pe The macros which put box with necessary parameters in text and math mode.

```
143 \newcommand\makeg@pe[1]{\setbox\z@
```

```
144 \hbox{\color@begingroup#1\color@endgroup}\mcell@mb@\z@\mcell@mbjot\box\z@}
```

```
145 \newcommand\mathg@pe[2]{\setbox\z@
```

```
146 \hbox{$\m@th#1{#2}$}\mcell@mb@\z@\mcell@mbjot\box\z@}
```
\Gape The macros which put box with necessary parameters in text and math mode.

```
147 \newcommand\Gape{\@ifnextchar[\@Gape{\@Gape[\jot]}}
148 \@ifdefinable\@Gape{}\@ifdefinable\@@Gape{}
149 \def\@Gape[#1]{\@ifnextchar[{\@@Gape[#1]}{\@@Gape[#1][#1]}}
150 \def\@@Gape[#1][#2]{\def\depth{\dp\z@}\def\height{\ht\z@}%
151 \edef\mcell@mb@##1##2{%
152 \@tempdima\ht\z@\advance\@tempdima#1\ht\z@\@tempdima
153 \@tempdimb\dp\z@\advance\@tempdimb#2\dp\z@\@tempdimb}%
154 \@@gape}
```
\topstrut The macros abbreviations for \strut which changed by value of \jot. First \botstrut enlarges both depth and height.

\bottopstrut 155 \newcommand\bottopstrut{\gape{\strut}}

Second enlarges only height.

156 \newcommand\topstrut{\gape[t]{\strut}}

Third enlarges only depth.

157 \newcommand\botstrut{\gape[b]{\strut}}

### <span id="page-23-0"></span>8.3 Modification of command from array package

\makegapedcells At first is saved \@classz macro. \nomakegapedcells 158 \@ifdefinable\mcell@oriclassz{\let\mcell@oriclassz\@classz} This macros redefine and restore the **\@classz** macro from array package.

```
159 \newcommand\makegapedcells{\let\@classz\mcell@classz}
```

```
160 \newcommand\nomakegapedcells{\let\@classz\mcell@oriclassz}
```
\mcell@agape Following macro creates tabular/array cells with changed vertical spaces.

- 161 \newcommand\mcell@agape[1]{\setbox\z@\hbox{#1}\mcell@MB@\z@\mcell@MBjot
- 162 \null\mcell@left\box\z@\mcell@right\null}

\mcell@classz Redefined \@classz macro from array package.

163 \newcommand\mcell@classz{\@classx

- 164 \@tempcnta \count@
- 165 \prepnext@tok
- 166 \@addtopreamble{%\mcell@mstyle
- 167 \ifcase\@chnum
- 168 \hfil
- 169 \mcell@agape{\d@llarbegin\insert@column\d@llarend}\hfil \or 170 \hskip1sp
- 171 \mcell@agape{\d@llarbegin\insert@column\d@llarend}\hfil \or 172 \hfil\hskip1sp
- 173 \mcell@agape{\d@llarbegin \insert@column\d@llarend}\or
- 174 \$\mcell@agape{\vcenter
- 175 \@startpbox{\@nextchar}\insert@column\@endpbox}\$\or
- 176 \mcell@agape{\vtop
- 177 \@startpbox{\@nextchar}\insert@column\@endpbox}\or
- 178 \mcell@agape{\vbox
- 179 \@startpbox{\@nextchar}\insert@column\@endpbox}%
- $180 \quad \text{tri}$
- 181 \global\let\mcell@left\relax\global\let\mcell@right\relax
- 182 }\prepnext@tok}

## <span id="page-24-0"></span>8.4 Rows of skipped and numbered cells

\eline The row of empty cells.

183 \newcommand\eline[1]{\count@ #1%

- 184 \advance\count@\m@ne
- 185 \loop \@temptokena\expandafter{\the\@temptokena&}%
- 186 \advance\count@\m@ne \ifnum\count@>\z@\repeat
- 187 \the\@temptokena\ignorespaces}

\rnline The rows of numbered cells. The \rnline command replaces \Alph and \alph \nline counter by \Asbuk and \asbuk consequently.

```
188 \newcounter{nlinenum}
189 \newcommand\rnline{\gdef
190 \TeXr@rus{\let\@Alph\@Asbuk\let\@alph\@asbuk}\@nline}
191 \newcommand\nline{\gdef\TeXr@rus{}\@nline}
192 \newcommand\@nline{\@ifnextchar[%]
193 {\@@nline}{\@@nline[1]}}
194 \@ifdefinable\@@nline{}
195 \def\@@nline[#1]{\@ifnextchar[%]
```

```
196 {\@@@nline[#1]}{\@@@nline[#1][1]}}
197 \@ifdefinable\@@@nline{}
198 \def\@@@nline[#1][#2]#3{\count@ #3
199 \def\TeXr@label{\TeXr@label@{nlinenum}}%
200 \expandafter\TeXr@loop\@gobble{}#1\@@@
201 \xdef\Num{\the\TeXr@lab}%
202 \c@nlinenum#2\relax%
203 \expandafter\@temptokena\expandafter{\Num
204 \global\advance\c@nlinenum\@ne}%
205 \advance\count@\m@ne
206 \loop\@temptokena\expandafter{\the\@temptokena&
207 \Num \global\advance\c@nlinenum\@ne}%
208 \advance\count@\m@ne \ifnum\count@>\z@ \repeat
209 \the\@temptokena\ignorespaces}
```
[Borrowed code stuff and explanation from enumerate/paralist packages just with changes of command names.]

Internal token register used to build up the label command from the optional argument.

210 \newtoks\TeXr@lab

This just expands to a '?'. \ref will produce this, if no counter is printed.

```
211 \def\TeXr@qmark{?}
```
The next four macros build up the command that will print the item label. They each gobble one token or group from the optional argument, and add corresponding tokens to the register **\@enLab**. They each end with a call to **\@enloop**, which starts the processing of the next token.

\TeXr@label Add the counter to the label. #2 will be one of the 'special' tokens A a I i 1, and is thrown away. #1 will be a command like \Roman.

```
212 \def\TeXr@label@#1#2#3{%
```
- 213 \edef\TeXr@the{\noexpand#2{#1}}%
- 214 \TeXr@lab\expandafter
- 215 {\the\TeXr@lab\TeXr@rus\csname the#1\endcsname}%
- 216 \advance\@tempcnta1
- 217 \TeXr@loop}

The only foreign command in this stuff. It indicates whether the list has numeration by Russian letters.

```
218 \def\TeXr@rus{}
```
\TeXr@space Add a space to the label. The tricky bit is to gobble the space token, as you can \TeXr@sp@ce not do this with a macro argument.

```
219 \def\TeXr@space{\afterassignment\TeXr@sp@ce\let\@tempa= }
220 \def\Texr@specef\Texr@lab\expandafter{\the\Texr@lab\spacef\Texr@loop}
```
\TeXr@group Add a { } group to the label.

221 \def\TeXr@group#1{\TeXr@lab\expandafter{\the\TeXr@lab{#1}}\TeXr@loop}

```
\TeXr@other Add anything else to the label
            222 \def\TeXr@other#1{\TeXr@lab\expandafter{\the\TeXr@lab#1}\TeXr@loop}
```
\TeXr@loop \TeXr@loop@ The body of the main loop. Eating tokens this way instead of using **\@tfor lets** you see spaces and all braces. \@tfor would treat a and {a} as special, but not  $\{a\}$ .

```
223 \def\TeXr@loop{\futurelet\TeXr@temp\TeXr@loop@}
```

```
224 \def\TeXr@loop@{%
225 \ifx A\TeXr@temp \def\@tempa{\TeXr@label\Alph }\else
226 \ifx a\TeXr@temp \def\@tempa{\TeXr@label\alph }\else
227 \ifx i\TeXr@temp \def\@tempa{\TeXr@label\roman }\else
228 \ifx I\TeXr@temp \def\@tempa{\TeXr@label\Roman }\else
229 \ifx 1\TeXr@temp \def\@t{Texr@label\arabic}230 \ifx \@sptoken\TeXr@temp \let\@tempa\TeXr@space \else
231 \ifx \bgroup\TeXr@temp \let\@tempa\TeXr@group \else
232 \ifx \@@@\TeXr@temp \let\@tempa\@gobble \else
233 \let\@tempa\TeXr@other
```
Hook for possible extensions

```
234 \TeXr@hook
235 \fi\fi\fi\fi\fi\fi\fi\fi
236 \@tempa}
```
#### \TeXr@hook

237 \providecommand\TeXr@hook{}

#### <span id="page-26-0"></span>8.5 Diagonally separated column heads

```
\diaghead Macro for diagonally separated column heads.
         238 \newcommand\diaghead{\@ifnextchar({\mcell@diaghead}{\mcell@diagheads}}
         239 \@ifdefinable\mcell@diaghead{}
         240 \def\mcell@diaghead(#1){\def\celldiagratio{(#1)}\mcell@diagheads}
          The default value of diagonal ratio.
         241 \newcommand\celldiagratio{(5,-2)}
          The building itself
         242 \newcommand\mcell@diagheads[3]{\hbox\bgroup\expandafter
         243 \mcell@getcelldiagratios\celldiagratio\relax
         244 \@tempswafalse
          depends of sign of ratios.
         245 \ifnum\mcell@Hratio<\z@\count@-\mcell@Hratio\relax
         246 \edef\mcell@Hratio{\the\count@}\relax
         247 \ifnum\mcell@Vratio<\z@\count@-\mcell@Vratio\relax
         248 \edef\mcell@Vratio{\the\count@}\else\@tempswatrue
         249 \fi
         250 \else
         251 \ifnum\mcell@Vratio<\z@\count@-\mcell@Vratio\relax
```

```
252 \edef\mcell@Vratio{\the\count@}\@tempswatrue\else
253 \overline{\phantom{a}} \fi
254 \fi
255 \settowidth\@tempdima{#1}\advance\@tempdima2\tabcolsep
256 \edef\mcell@diagH{\the\@tempdima}\divide\@tempdima\mcell@Hratio
257 \@tempdima\mcell@Vratio\@tempdima\edef\mcell@diagV{\the\@tempdima}%
The \unitlength here is \relaxed, we use just real dimensions.
258 \let\mcell@oriunitlength\unitlength\let\unitlength\relax
259 \kern-\tabcolsep\kern-\@wholewidth
260 \setbox\z@\hbox{\theadfont{\strut}}\@tempdima\dp\z@
The value of compensate vertical spacing defined here experimentally and equals
to 2 default line thickness.
261 \advance\@tempdima.8\p@%2\@wholewidth
If \makedgapedcells switched on for the table there is compensate spacing.
262 {\ifx\@classz\mcell@classz
263 \setbox\z@\hbox{#1}\ht\z@\z@\dp\z@\z@
264 \mcell@MB@\z@\mcell@MBjot
265 \global\dimen@\@tempdima\global\@tempdimb\@tempdimb
266 \else\global\dimen@\z@\global\@tempdimb\z@\fi
267 }%
268 \advance\@tempdima\dimen@
269 \edef\mcell@diagVoffset{\the\@tempdima}%
270 \@tempdima\mcell@diagV\advance\@tempdima-\mcell@diagVoffset
271 \advance\@tempdima-\@tempdimb
272 \edef\mcell@diagVcorr{\the\@tempdima}%
273 \noindent\nomakegapedcells\hbox{\begin{tabular}{@{}c@{}}%
At least a \normallineskip vertical space from top and bottom of cell.
274 \ifdim\jot<2\p@\jot2\p@\fi
275 \if@tempswa
For South-East or North-West directions.
276 \begin{picture}(\mcell@diagH,\mcell@diagVcorr)(\z@,\mcell@diagVoffset)%
277 \put(\zeta,\mcellediagV){\makebox(}\zeta,\z0)[t1]%278 {\edef\tempa{(\mcell@Hratio,-\mcell@Vratio)}\expandafter
279 \line\tempa{\mcell@diagH}}}
280 \put(\tabcolsep,\jot)%
281 {\mathbf{\zeta} \zeta} [bl]{\mathbf{}282 \let\cellset\theadset\makecell[bl]{\strut#2}}}
283 \@tempdima\mcell@diagH\advance\@tempdima-\tabcolsep
284 \@tempdimb\mcell@diagV\advance\@tempdimb-\jot
```

```
285 \put(\@tempdima,\@tempdimb)%
```

```
286 {\mathbf{\zeta}, \zeta} [tr]{\theadfont
```

```
287 \let\cellset\theadset\makecell[tr]{#3\strut}}}
```

```
288 \end{picture}%
```

```
289 \else
```
For South-West or North-East directions.

```
290 \begin{picture}(\mcell@diagH,\mcell@diagVcorr)(\z@,\mcell@diagVoffset)%
```

```
291 \put(\zeta,\mcell@diagV){\makebox(}\zeta,\zeta)[t1]%292 {\edef\tempa{(\mcell@Hratio,\mcell@Vratio)}\expandafter
293 \line\tempa{\mcell@diagH}}}
294 \@tempdima\mcell@diagV\advance\@tempdima-\jot
295 \put(\tabcolsep,\@tempdima)%
296 {\mathbf{\zeta}, \zeta}[tl]{\theadfont
297 \let\cellset\theadset\makecell[tl]{\strut#3}}}
298 \@tempdima\mcell@diagH\advance\@tempdima-\tabcolsep
299 \put(\@tempdima,\jot)%
300 {\mathbf{\setminus} (z@, \z@) [br]\mathcal{N}}301 {\theadfont
302 \let\cellset\theadset{\makecell[br]{#2\strut}}}}
303 \end{picture}%
304 \fi
305 \end{tabular}%
306 \kern-\tabcolsep\kern-\@wholewidth
307 }\let\unitlength\mcell@oriunitlength\egroup\par
308 \ifvmode\strut
309 \vspace*{-\normalbaselineskip}\vspace*{-\normallineskip}
310 \fi
311 }
```
Macro used by previous one. Extracts ratios for defining of height of cell. \@ifdefinable\mcell@getcelldiagratios{} \def\mcell@getcelldiagratios(#1,#2){\def\mcell@Hratio{#1}\def\mcell@Vratio{#2}}

#### <span id="page-28-0"></span>8.6 The \hline and \cline with necessary thickness

\Xhline The commands for \hline and \cline with necessary thickness.

```
314 \newcommand\Xhline[1]{\noalign{\ifnum0='}\fi\arrayrulewidth#1%
315 \hrule\@height\arrayrulewidth\futurelet\reserved@a\@xhline}
```
#### \Xcline

```
316 \def\Xcline#1#2{\@Xcline#1;#2\@nil}
317 \def\@Xcline#1-#2;#3\@nil{%
318 \omit
319 \@multicnt#1%
320 \advance\@multispan\m@ne
321 \ifnum\@multicnt=\@ne\@firstofone{&\omit}\fi
322 \@multicnt#2%
323 \advance\@multicnt-#1%
324 \advance\@multispan\@ne
325 \leaders\hrule\@height#3\hfill
326 \cr
327 \noalign{\vskip-#3}}
```